# rot det sky

June 2, 2019

#### Abstract

This task uses information from the previously created count image in sky coordinates to rotate the detector coordinate model particle background images produced by mos\_back and model soft proton images produced by proton into images in sky coordinates.  $rot\_det\_sky$  is called by the perl script  $rot-im-det-sky$  which obtains the DETX,DETY and X,Y reference coordinates.

#### 1 Instruments/Modes

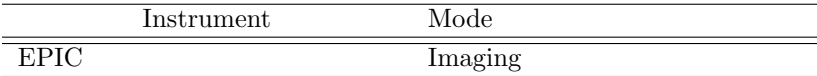

#### 2 Use

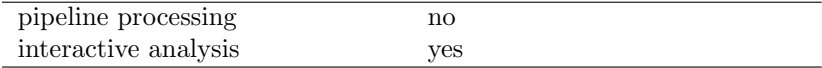

### 3 Description

rot det sky uses information from the previously created count image in sky coordinates to rotate the detector coordinate model particle background images produced by mos back and model soft proton images produced by proton into images in sky coordinates.  $rot\_det\_sky$  is called by the perl script rot-imdet-sky which obtains the DETX, DETY and X, Y reference coordinates.

Warning and requirements: rot\_det\_sky is part of the esas package integrated into SAS, but it is limited to work within the esas data reduction scheme. This is specially true wrt the structure and names of the input files. In particular,  $rot\_det\_sky$  assumes that other tasks from the package, mos-spectra/pn-spectra and  $mos\text{-}back/pn\text{-}back$  have been successfully run for the recasting of the particle background, as well as proton for the recasting of the soft proton background.

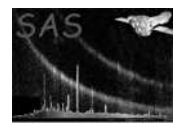

#### 4 Parameters

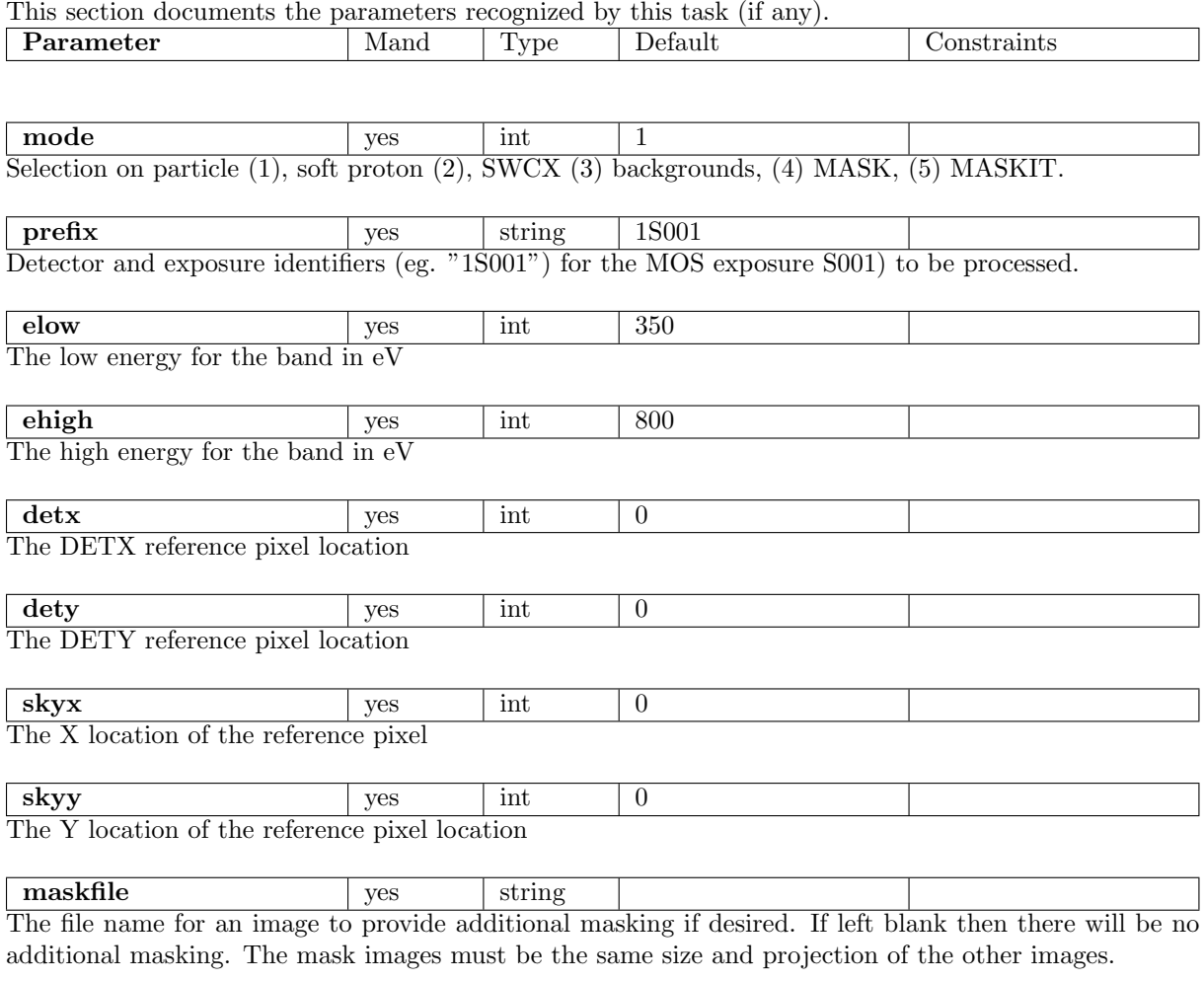

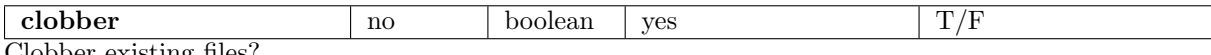

Clobber existing files?

# 5 Input Files

The detector map, product from running mos\_spectra, following the particular nomenclature used in the esas package.

### 6 Output Files

•  $prefix$ -back-im-sky- $elow$ - $high$ .fits – The model particle background count image in sky coordinates.

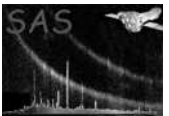

•  $prefix\text{-}prot\text{-}im\text{-}sky\text{-}elow\text{-}ehigh.\texttt{fits}$  – The model soft proton background count image in sky coordinates.

# 7 Algorithm

8 Comments

## References